# **casa de apostas no brasil | Jogue jogos com dinheiro real no Pure Star**

**Autor: nsscr.ca Palavras-chave: casa de apostas no brasil**

### **casa de apostas no brasil**

#### **Introdução ao Jogo Aviator**

#### **Melhores Casas de Apostas com Aviator**

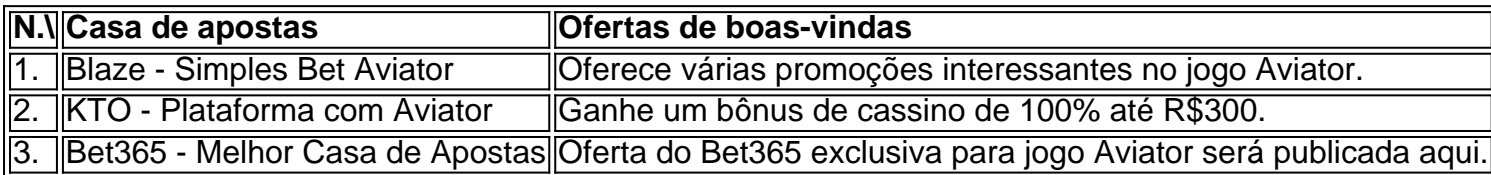

#### **Oque é o Jogo Blaze Aviator? Dicas, Promoções, Xogar no Telemóvel**

#### **Onde jogar o Aviator? Plataformas Recomendadas**

## **Partilha de casos**

Realizar uma transação através do Pix é uma forma rápida e segura de depositar fundos em uma conta de apostas online. No entanto, às vezes, pode ser necessário cancelar uma transação Pix. Infelizmente, o processo de cancelamento de um Pix não é tão simples quanto anular outros tipos de pagamentos online. Isso ocorre porque o Pix é projetado para ser uma forma rápida e irrevogável de transferência de fundos.

Abaixo, você encontrará algumas etapas que podem ajudá-lo a cancelar uma transação Pix: 1. Entre em contato com a casa de apostas imediatamente: É essencial entrar em contato com a casa de apostas o mais rápido possível, pois quanto mais cedo eles forem notificados, maiores serão as chances de cancelar com êxito a transação. Forneça à casa de apostas todos os detalhes sobre a transação, incluindo a quantia transferida, a data e o horário. Algumas casas de apostas podem ser capazes de cancelar a transação internamente, especialmente se ela ainda não tiver sido processada.

2. Entre em contato com o banco ou a instituição financeira: Se a casa de apostas não conseguir cancelar a transação, entre em contato com o banco ou a instituição financeira que processou o Pix. Forneça-lhes os mesmos detalhes fornecidos à casa de apostas e peça que eles reverta a transação. Não se esqueça de informar ao banco que se trata de uma transação Pix, uma vez que essas transações geralmente são processadas rapidamente.

2.1. Caso você tenha enviado o Pix por engano para uma conta pessoal em vez de uma conta comercial, é possível que seu banco consiga reverter a transação. No entanto, isso pode depender do banco em questão e da duração da transação.

## **Expanda pontos de conhecimento**

Realizar uma transação através do Pix é uma forma rápida e segura de depositar fundos em uma conta de apostas online. No entanto, às vezes, pode ser necessário cancelar uma transação Pix. Infelizmente, o processo de cancelamento de um Pix não é tão simples quanto anular outros tipos de pagamentos online. Isso ocorre porque o Pix é projetado para ser uma forma rápida e irrevogável de transferência de fundos.

Abaixo, você encontrará algumas etapas que podem ajudá-lo a cancelar uma transação Pix: 1. Entre em contato com a casa de apostas imediatamente: É essencial entrar em contato com a casa de apostas o mais rápido possível, pois quanto mais cedo eles forem notificados, maiores serão as chances de cancelar com êxito a transação. Forneça à casa de apostas todos os detalhes sobre a transação, incluindo a quantia transferida, a data e o horário. Algumas casas de apostas podem ser capazes de cancelar a transação internamente, especialmente se ela ainda não tiver sido processada.

2. Entre em contato com o banco ou a instituição financeira: Se a casa de apostas não conseguir cancelar a transação, entre em contato com o banco ou a instituição financeira que processou o Pix. Forneça-lhes os mesmos detalhes fornecidos à casa de apostas e peça que eles reverta a transação. Não se esqueça de informar ao banco que se trata de uma transação Pix, uma vez que essas transações geralmente são processadas rapidamente.

2.1. Caso você tenha enviado o Pix por engano para uma conta pessoal em vez de uma conta comercial, é possível que seu banco consiga reverter a transação. No entanto, isso pode depender do banco em questão e da duração da transação.

## **comentário do comentarista**

Como administrador do site, eu résumo e comento sobre os artigos dos usuários. No caso dessa ação, o autor apresenta informações sobre o jogo Aviator, um dos jogos de cassino online mais populares em casa de apostas no brasil português brasileiro. Ainda é preciso contribuir com a comunidade pela aprendizagem, enquanto se lembra a europæ instructions.

O jogo Aviator é uma opção emocionante para os jogadores que buscam o multiplicação de apostas, chegando a 50.000x, conforme o autor. Bonuses também ajudam muitíssimo. Encontramos várias plataformas de apostas que oferecem o jogo, como Betano, KTO, LVBet, Sportsbet.io, e outras. O principal objetivo do autor é fornecer dicas e recomendações sobre as melhores casas apostas com o jogo Aviator.

Assim, a casa de apostas Blaze oferece várias promoções para jogar Aviator, enquanto a casa de apostas KTO offerece um bónus de cassa equipo de 100% até R £ 300, por exemplo. Algumas plataformas permitem jogar aviator em casa de apostas no brasil seu cellular, como aplicação blaze, e podem-se aproveitar ofertas promocionais. O autor lembra que LVBet e Betanopermitem ao jogar o juego aviator.